جهت خريد فايل www.kandoocn.com به سايت **یا با شماره های ۹۳۶۶۰۲۷۴۱۷. و ۹۳۶۶۴۰۶۸۵۷ و ۰۹۱۱-۶۶۴۱۲۶۰ تماس حاصل نمایید** 

**( وقفه هاي كامپيوتري )** 

از نظر مجـازي . تمـام كـامپيوتر هـا راهكـاري را فـراهم مـي كننـد تـا قطعـات ديگـر ( مثـل O/I و حافظــه ) ،در كــار عــادي پردازنــده وقفــه ايجــاد كننــد .جــدول زيــر متــداول تــرين وقفه ها را نشان مي دهد .

**جدول : دسته بندي وقفه ها**  برنامـه وقفـه هـايي كـه در اثـر بعضـي از شـرايط حاصـل از اجرايـي يـك دسـتور العمـل ،مثـل سـرريز ، تقسـيم بـر صـفر ، سـعي در اجـراي دسـتور العمـل نـامعتبر ماشـين ، و خروج از فضاي حافظه مجازي رخ مي دهند . تــايمر وقفــه اي كــه توســط تــايمر موجــود در پردازنــده ايجــاد مــي شــود . ايــن وقفــه موجب مي شود سيستم عامل بعضي از اعمال را به طور منظم انجام دهد . O/I وقفه اي كـه توسـط كنترلگـر O/I ايجـاد مـي شـود تـا كامـل شـدن يـك عمليـات يـا وجود خطاهايي را در انجام عمليات اعلان كند . خرابي سخت افـزار ايـن وقفـه در اثـر خرابـي هـاي مثـل خرابـي منبـع تغذيـه يـا خطـاي توازن در حافظه رخ مي دهد . وقفــه هــا ابتــدا بــراي بهبــود كــارايي پردازنــده ايجــاد شــدند . بــه عنــوان مثــال ، اغلــب

الگــوي چــرخ داده هــايي را بــه چــاپگر ارســال مــي كنــد پــس از هــر عمليــات نوشــتن ،

دسـتگاه هـاي O/I خيلـي كنـدتر از پردازنـد ه انـد . فـرض كنيـد پردازنـده اي بـر اسـاس

پردازنـده بايـد متوقـف شـود و منتظـر بمانـد تـا چـاپگر آمـادگي خـودش را اعـلان كنـد .

مدت اين انتظار ممكن اسـت صـدها يـا هـزاران برابـر چرخـه هـاي دسـتور العملـي باشـد كه با حافظه كار ندارند . بديهي است كه زمان CPU به هدر مي رود . در ايـن شـكل ، برنامـه كـاربر در بـين فراخـواني هـاي دسـتورالعمل WRIT ) جهـت عمـل نوشــتن ) ،پــردازش هــايي را انجــام مــي دهــد . مجموعــه دســتورات 3و 2و 1 فاقــد O/I هســتند فراخــواني WRITE منجــر بــه اجــراي برنامــه O/I مــي شــود كــه يــك برنامــه ســودمند سيســتم اســت وعمــل O/I واقعــي را انجــام مــي دهــد . ايــن برنامــه O/I شــامل سه بخش است :

- دنبالـه اي از دسـتور العمـل هـا كـه درشـكل مشـخص شـد و عمـ ل O/I واقعـي را انجـام مــي دهنــد ايـن عمليــات ممكــن اسـت داده هــاي خروجــي را در ميــانگيري ذخيره كند و پارامترهايي را براي فرمان دادن به دستگاه آماده نمايد .
- فرمـان O/I واقعـي ، بـدون اسـتفاده از وقفـه هـا ، وقتـي ايـن فرمـان صـادر مـي شود ، برنامـه ممكـن اسـت منتظـر دسـتگاه O/I بمانـ د تـا ايـن دسـتگاه وظيفـه اش را انجـام دهـد ( يـا بـه طـور متنـاوب ، وضـعيت دسـتگاه O/I را كنتـرل نمايـد تـا مشخص شود عمل O/I تمام شد يا خير ).
- دنبالــه اي از دســتور العمــل هــا كــه در شــكل بــا شــماره 5 مشــخص شــد و عمليات را كامـل مـي كنـد . ايـن عمليـات ممكـن اسـت برچسـبي را مقـدار دهـد كـه نشان دهنده موفقيت يا شكست آن باشد .

چـون كامـل شـدن عمـل O/I ممكـن اسـت مـدت زيـادي طـول بكشـد ، برنامـه O/I منتظـر مي ماند تـا عمـل O/I كامـل شـود . لـذا برنامـه O/I در نقطـه فراخـواني WRITE بـه مـدت زيادي منتظر مي ماند .

**وقفه ها و چرخه دستور العمل** 

بـا اسـتفاده از وقفـه هـا ، وقتـي كـه عمـل O/I در حـال انجـام اسـت ،پردازنـده مـي توانـد دسـتور العمـل هـاي ديگـري را اجـرا كنـد . جريـان كنتـرل را در شـكل در نظـر بگيريـد . همانند قبل ،برنامه كار بـه نقطـه اي مـي رسـد كـه WRITE را فراخـواني مـي كنـد كـه يـك فراخـوان سبسـتم اسـت . برنامـه O/I كـه بـه ايـن روش فراخـواني شـد . فقـط شـامل كـد آماده سـازي و فرمـان O/I واقعـي اسـت . پـس از اجـراي ايـن دسـتور العمـل هـا ، كنتـرل بــه برنامــه كــاربر بــر مــي گــردد . در همــين زمــان ، دســتگاه خــارجي مشــغول پــذيرش داده هــا از حافظــه كــامپيوتر و چــاپ كــردن آن اســت . ايــن عمليــات O/I بــه طــور همزمان با دستور العمل هاي برنامه كار در حال اجرا است .

وقتــي دســتگاه خــارجي آمــاده ارائــه خــدمات شــد ، يعنــي آمــاده شــد تــا داده هــاي بيشــتري را از پردازنــده بپــذيرد ، قطعــه O/I مربــوط بــه آن دســتگاه خــارجي ، ســيگنال درخواسـت وقفـه را بـه پردازنـده مـي فرسـتد . پردازنـده در پاسـخ بـه ايـن درخواسـت وقفـه ، عمـل برنامـه فعلـي را بـه تعويـق مـي انـدازد ، بـه برنامـه اي مـي رود تـا بـه آن دســتگاه O/I خــدمات دهــد و پــس از ارائــه خــدمات بــه آن دســتگاه ، اجــراي برنامــة بــه

تعويق افتاده را از سـر مـي گيـرد . برنامـه اي كـه در اثـر وقـوع وقفـه اجـرا مـي شـود تـا به آن دستگاه O/I خدمات دهد ،اداره كننده وقفه نام دارد از ديدگاه برنامـه كـاربر ، وقفـه موجـب مـي شـود برنامـه اي كـه در حـال اجـرا اسـت بـه تعويـق افتـد . وقتـي پـردازش وقفـه كامـل شـد ، اجـراي برنامـه از سـر گرفتـه مـي شـود لــذا برنامــه كــاربر نبايــد كــد خاصــي بــراي پشــتيباني از وقفــه داشــته باشــد ، بلكــه پردازنـده و سيسـتم عامـل ،مسـئول بـه تعويـق انـداختن برنامـه كـاربر واز سـرگيري آن پس از پردازش وقفه اند . بـراي پشـتيباني از وقفـه هـا ، چرخـه وقفـه بـه چرخـه دسـتور العمـل اضـافه مـي شـود در چرخه وقفه ، پردازنده سعي مـي كنـد تـا ببـين آيـا وقفـه اي رخ داد يـا خيـر . وقفـه يـا سـيگنال وقفــه مشــخص مــي شـود . اگــر هــيچ وقفــه اي رخ نـداده باشــد ، پردازنــده بــه چرخـه واكشـي ادامـه مـي دهـد و دسـتورالعمل بعـدي برنامـه فعلـي را واكشـي مـي كنـد .اگـر وقفـه اي رخ داده باشـد ،پردازنـده اجـراي برنامـه فعلـي را بـه تعويـق مـي انـدازد و روال اداره كننـده وقفـه را اجـرا مـي كنـد و برنامـه اداره كننـده وقفـه ، عمومـاً بخشـي از سيسـتم عامــل اســت . ايـن برنامــه ، ماهيــت و قفـه را تعــين كــرده عمـل مــورد نيــاز را انجـام مـي دهـد . در مثـالي كـه مطـرح كـرديم ، اداره كننـده وقفـه تعيـين مـي كنـد كـدام قطعه O/I وقفه را توليـد كـرد و ممكـن اسـت بـه برنامـه اي بـرود كـه داده هـاي بيشـتري را در قطعــه O/I مــي نويســد . وقتــي روال اداره كننــده وقفــه كامــل شــد ، پردازنــده مــي تواند اجراي برنامه كاربر را از نقطه اي كه به تعويق افتاد از سر گيرد .

بـديهي اسـت كـه در ايـن فرآينـد ، سـربارهايي وجـود دارد دسـتور العمـل هـاي اضـافي بايددر روال اداره كننده وقفـه اجـرا شـوند تـا ماهيـت وقفـه را تعيـين كننـد و سـپس عمـل مـورد نظـر را انجـام دهنـد . بـااين وجـود ، چـون زمـان زيـادي انتظـار تكميـل عمـل O/I صرف مـي شـود ، بـا اسـتفاده از وقفـه هـا ، پردازنـده بـا كـارايي بيشـتري اسـتفاده مـي گردد.

بـراي ايـن كـه قـدر ايـن كـارايي را بدانيـد يـك نمـودار زمـاني براسـاس جريـان كنتـرل است زمان لازم براي عمـل O/I نسـبتاً كوتـاه اسـت ، بـه طـوري كـه ايـن زمـان ، از زمـان لازم بـراي كامـل شـدن اجـراي دسـتور العمــل هـاي بـين دو دسـتور العمـل نوشــتن در برنامة كاربر ، كمتر اسـت . در حالـت عـادي ، بـه ويـژه بـراي دسـتگاه كنـدي مثـل چـاپگر ،زمــان لازم بــراي عمــل O/I خيلــي بيشــتر از زمــان اجــراي دنبالــه اي از دســتور العمــل هاي كاربر اسـت ، در ايـن حالـت ، برنامـه كـار بـر قبـل از كامـل شـدن عمـل O/I جديـدي آغـاز گـردد. شـكل بعـدي تنظـيم زمـاني ايـن وضـعيت را بـا اسـتفاده وقفـه هـا و بـدون استفاده از وقفـه هـا نشـان مـي دهـد . مـي بينـيم كـه كـارايي تـا حـدي بهبـود مـي يابـد ، زيرا در اثناي عمل O/I دستور العمل كاربر اجرا مي شوند .

پردازش وقفه

وقــوع وقفــه منجــر بــه رويــدادهايي در نــرم افــزار و ســخت افــزار پردازنــده مــي شــود دنبالـه اي از ايـن رويـدادها نشـان مـي دهـد وقتـي دسـتگاه O/I ، يـك عمـل O/I را كامـل مي كند .

دنباله اي از رويدادهاي سخت افزاري زير رخ مي دهد :

1ـ اين دستگاه ، سيگنال وقفه را به پردازنده مي فرستد.

2ـــ پردازنــده قبــل از پاســخگويي بــه وقفــه ، اجــراي دســتور العمــل فعلــي را بــه پايــان ميرساند

3ــ پردازنـده وجـود وقفـه را بررسـي مــي كنـد و مـي بينـد كـه وقفـه اي رخ داده اســت ووصـول سـيگنال وقفـه را بـه دسـتگاه صـادر كننـده وقفـه اعـلام مـي كنـد ، ايـن اعـلام وصول به دستگاه اجازه مي دهد تا سيگنال وقفه اش را حذف كند .

4ـ اكنـون پردازنـده بايـد آمـاده انتقـال كنتـرل بـه روال وقفـه شـود . ابتـدا بايـد اطلاعـات لازم را بــراي از ســرگيري برنامــه فعلــي از نقطــه وقــوع وقفــه ، ذخيــره نمايــد . حــداقل اطلاعـات لازم ،كلمــه وضــعيت برنامــه (PSW (و محـل دســتور العمــل بعــدي (PC (اســت . اين اطلاعات را مي توان در پشته كنترل سيستم ذخيره كرد.

5ـــ اكنــون پردازنــده ، آدرس محــل ورود بــه روال وقفــه اي را كــه بــه ايــن وقفــه پاســخ مــي دهــد ، درشــمارنده برنامــه (PC (قــرار مــي دهــد . بســته بــه معمــاري كــامپيوتر وطراحي سيستم عامل ، ممكـن اسـت بـراي هـر نـوع وقفـه يـك برنامـه اداره كننـده وقفـه وجودداشته باشد يا بـراي هـر دسـتگاه و هـر وقفـه چنـين برنامـه اي موجـود باشـد اگـر بـيش از يـك روال اداره كننـده وقفـه وجـود داشـته باشـد ، پردازنـده بايـد تصـميم بگيـرد كـــدام را فراخـــواني كنـــد . ايـــن اطلاعـــات ممكـــن اســـت در ســـيگنال وقفـــه اصـــلي

وجودداشــته باشــد ، يــا ممكــن اســت پردازنــده از دســتگاه صــادر كننــده وقفــه

درخواست كند كه اين اطلاعات را در اختيارش قرار دهد .

وقتي شمارنده برنامـه بـار شـد ، پردازنـده بـه چرخـه دسـتور العمـل بعـدي مـي رود كـه با چرخه واكشي دسـتور العمـل شـروع مـي شـود . چـون و اكشـي دسـتور العمـل توسـط محتويات شمارنده برنامـه تعيـين مـي شـود ، نتيجـه اش ايـن اسـت كـه كنتـرل بـه برنامـه اداره كننـــــده وقفــه منتقــل مــي شــود . اجــراي ايــن برنامــه منجــر بــه عمليــــات زيــر

ميگردد :

6ــ در ايـن نقطـه ،شـمارنده برنامـه و PSW برنامـه اي كـه دچـار وقفـه شـد ، در پشــته سيستم ذخيره شـده اسـت . امـا ، اطلاعـات ديگـري وجـود دارد كـه بـه عنـوان بخشـي از حالـت برنامـة در حـال اجـزا محسـوب مـي شـود . بـه خصـوص محتويـات ثبـات هـاي پردازنـده بايـد ذخيـره شـوند ، زيـرا ايـن ثبـات هـا ممكـن اسـت توسـط روال اداره كننـده وقفه استفاده شوند .

بنابراين تمام اين مقـادير و سـ اير اطلاعـات مربـوط بـه حالـت برنامـه بايـد ذخيـره شـوند . معمـولاً روان اداره كننـده وقفـه بـا ذخيـره محتويـات تمـام ثبـات هـا شـروع مـي شـود . ساير اطلاعـات مربـوط بـه حالـت برنامـة در حـال اجـرا كـه بايـد ذخيـره شـوند ، در ايـن مثال ، برنامـه كـاربر پـس از اجـراي دسـتور العمـل موجـود در محـل N دچـار وقفـه مـي شـود . محتويـات تمـام ثابـت هـا و آدرس دسـتور العمـل بعـدي (+1N (در پشـته كنتـرل ذخيـره مـي شـود كـه در مجمـوع M كلمـه اسـت . مقـدار اشـاره گـر پشـته عـوض مـي

شـود تـا بـه بـالاي پشـته اشـاره كنـد ومقـدار شـمارنده برنامـه عـوض مـي شـود تـا بـه روال اداره كننده وقفه اشاره كند . 7ـــ اكنــون اداره كننــده وقفــه شــروع بــه پــردازش وقفــه مــي كنــد . ايــن عمــل شــامل بررسـي اطلاعـات وضـعيت مربـوط بـه عمليـات O/I يـا رويـداد ديگـري اسـت كـه منجـر به وقفـه شـده اسـت . عـلاوه بـر ايـن ، شـامل ارسـال فرمـان هـاي ديگـر؛ اعـلام وصـول هايي به دستگاه O/I است . 8ـ وقتي پردازش وقفه كامـل شـد ، مقـادير ثبـات هـا كـه در پشـته ذخيـره شـدند از پشـته بازيابي شده در ثبات ها بار مي شوند . 9ــ درمرحلـه آخـر ، مقـادير PSW,PC از پشـته بازيـابي مـي شـوند . در نتيجـه ، دسـتور العمل بعدي كه اجرا مي شود ،مربوط به برنامه اي است كه به تعويق افتاد بود . ذخيره تمام اطلاعـات مربـوط بـه برنامـه اي كـه دچـار وقفـه شـد ، بـراي از سـرگيري آن مهم است . علتش ايـن اسـت كـه وقفـه روالـي نيسـت كـه توسـط برنامـه فراخـواني شـود ،بلكه وقفـه در هـر زمـاني و در هـر نقطـه از اجـراي برنامـه مـي توانـد رخ دهـد وقـوع آن قابل پيش بيني نيست .

#### **وقفه هاي چندگانه**

تاكنون در مـورد وقـوع يـك وقفـه بحـث كـرديم . امـا ، فـرض كنيـد چنـد وقفـه بتوانـد رخ دهد . بـه عنـوان مثـال ، ممكـن اسـت برنامـه اي درحـال دريافـت داده هـا از خـط ارتبـاطي و چاپ نتايج باشـد . چـاپگر هـر وقـت عمـل چـاپ را كامـل كـرد وقفـه اي را صـادر مـي

كند . كنترلگـر خـط ارتبـاطي ، هـر وقـت بـه يـك واحـد از د اده هـاي مـي رسـد وقفـه اي را صادر مـي كنـد . بسـته بـه نظـام ارتبـاطي ، واحـد داده ممكـن اسـت يـك كـاراكتر يـا يـك بلــوك باشــد . در هــر مــورد ، ممكــن اســت در اثنــاي پــردازش وقفــه چــاپگر ، وقفــه ارتباطي رخ دهد .

دو روش براي برخـورد بـا وقفـه هـاي چندگانـه وجـود دارد يـك روش ايـن اسـت كـه در اثنـاي پـردازش يـك وقفـه سـاير وقفـه هـا ازكـار انداختـه شـوند . معنـاي وقفـه از كـار افتـاده ايـن فاصـلة زمـاني وقفـه اي رخ دهـد ، عمومـاً منتظـر مـي مانـد و پـس از ايـن كـه وقفه ها دوباره بـه كـار انداختـه شـدند ، پردازنـده وجـود وقفـه هـا را بررسـي مـي كنـد . لذا وقتـي برنامـه كـاربر در حـال اجـر ا اسـت و وقفـه اي رخ دهـد . وقفـه هـا فـوراً از كـار انداختـه مـي شـوند . پـس از كامـل شـدن روال اداره كننـده وقفـه ، قبـل از ادامـه اجـراي برنامه كاربر ، وقفـه هـا دوبـاره بـه كـار مـي افتنـد و پردازنـده بررسـي مـي كنـد كـه آيـا وقفه هـاي ديگـري رخ دادنـد يـا خيـر . چـون در ايـن روش ، وقفههـا بـه ترتيـب اجـرا مـي شوند ،عالي وساده است

عيب ايـن روش ايـن اسـت كـه ، اولويـت نسـبي و محـدوديت هـاي زمـاني را در نظـر نمـي گيــرد . بــه عنــوان مثــال وقتــي داده هــا از خــط ارتبــاطي مــي رســند. بايــد بــه ســرعت دريافـت شـوند تـا فضـايي بـراي داده هـايي بعـدي ايجـاد شـود اگـر دومـين واحـد داده ، قبــل از پــردازش واحــد داده اولــي برســد ،دومــين واحــد داده ممكــن اســت بــه دليــل پــر بودن سرريز كردن ميانگير دستگاه O/I ، از بين برود .

در روش دوم ، بـراي وقفـه هـا اولويـت در نظـر گرفتـه مـي شـود و وقفـه اي بـا اولويـت بــالاتر مــي توانــد روال اداره كننــد مربــوط بــه وقفــه اي بــا اولويــت پــايي ن تــر را دچــار وقفــه كنــد بــه عنــوان مثــالي از روش دوم ، سيســتمي بــا ســه دســتگاه O/I را در نظــر بگيريد . اين دستگاه هـا عبـارت انـد از چـاپگر ، ديسـك ، ويـك خـط ارتبـاطي كـه اولويـت آن هـا بـه ترتيـب 5و ،4 2 اسـت . برنامـه كـاربر در زمـان 0=t شـروع مـي شـود . در زمــان 10=t وقفــه چــاپگر رخ مــي دهــد . اطلاعــات كــاربر در پشــته سيســتم قــرار مــي گيـرد و اجـرا در روال خـدماتي چـاپگر (ISR (ادامـه مـي يابـد . در حـين اجـراي اينـروال ،در 15=t وقفه ارتبـاطي رخ مـي دهـد . چـون اولويـت خـط ارتبـاطي بـيش از چـاپگر اسـت ايـن وقفـه پذيرفتـه مـي شـود ISR چـاپگر وقفـه مـي شـود ، حالـت آن در پشـته قـرار مـي گيــرد ،و اجــرا در ISR ارتبــاطي ادامــه مــي يابــد .در اثنــاي اجــراي ايــن روال ، در زمــان 20=t وقفــه ديســك رخ مــي دهــد . چــون اولويــت ايــن وقفــه كمتــر از اولويــت وقفــه ارتباطي كامل است ، منتظر مي ماند و اجراي ISR ادامه مي يابد تا كامل شود وقتـي در زمـان 25=t روال خـدماتي ارتبـاطي كامـل شـد ،حالـت قبلـي پردازنـده بازيـابي

مـي شـود كـه اجـراي ISR چـاپگر اسـت . امـا ،قبـل از ايـن كـه حتـي يـك دسـتوراز ايـن روال اجــرا شــود ، پردازنــده ، وقفــه ديســك را كــه اولويــت بــالاتري دارد مــي پــذيرد وكنتـرل اجـرا بـه ISR ديسـك منتقـل مـي شـود . وقتـي ايـن روال در 35=t خاتمـه يافـت ، ISR چــاپگر از ســرگرفته مــي شــود. وقتــي روال چــاپگر در زمــان 40=t خاتمــه يافــت ،كنترل به برنامه كاربر باز مي گردد.

#### **چند برنامه اي**

حتي با استفاده از وقفه هـا نيـز ممكـن اسـت پردازنـده بـا كـارايي بـالايي اسـتفاده نشـود . اگــر زمــان لازم بــراي كامــل كــردن عمليــات O/I ، خيلــي بيشــتر از زمــان لازم بــراي اجـــراي دســـتورات برنامـــه در بـــين دو فراخـــواني O/I باشـــد (وضـــعيت متـــداول ) ،پردازنـده مـدت زيـادي بـي كـار خواهـد بـود . يـك راه حـل ايـن مسـئله ايـن اسـت كـه چندين برنامه كاربر بتوانند همزمان فعال باشند . به عنـوان مثـال ، فـرض كنيـد پردازنـده دو برنامــه بـراي اجـرا دارد . يكـي از برنامــه ه داده هـا را از حافظـه مـي خوانـدو در دسـتگاه خـارجي مـي نويسـد . برنامـه ديگـر ، يـك برنامـه كـاربردي اسـت كـه محاسـباتي را انجـام مـي دهـد پردازنـده مـي توانـد برنامـه خروجـي را شـروع كنـد ،فـر مـان نوشـتن را بـه دسـتگاه خـارجي صـادر كنـد ، و سـپس شروع بـه اجـراي برنامـه ديگـر نمايـد . وقتـي پردازنـده بـا چنـدين برنامـه سـروكار دارد ،ترتيـب اجـراي برنامـه هـا بـه اولويـت نسـبي و انتظـار يـا عـدم انتظـار بـراي عمـل O/I بســتگي دارد . وقتــي برنامــه اي دچــار وقفــه مــي شــود و كنتــرل بــه اداره كننــده وقفــه منتقـل مـي گـردد ، پـس از كامـل شـدن اداره كننـده وقفـه ، ممكـن اسـت فـوراً بـه برنامـه كــار بــردي كــه در آن زمــان در حــال اجــرا بــود ، بــر نگــردد در عــوض . ممكــن اســت كنتـرل بـه برنامـه منتظـر ديگـري متنقـل گـردد كـه اولويـت بـالاتري دارد . برنامـه اي كـه دچار وقفه شد وقتـي اجـرا مـي شـود كـه بـالاترين اولويـت را داشـته باشـد . ايـن مف هـوم

كه در آن چندين برنامه بـراي اجـرا شـدن نوبـت مـي گيرنـد ، چنـد برنامـه اي ناميـده مـي

شود .

*O/I* **بدون ميانگير** 

O/I بـدون ميـانگير كـه همـان DMA بـين دسـتگاه و فضـاي فرآينـد اسـت ، سـريع تـرين روش اجـراي O/I توســط فرآينــد اســت . فرآينــدي كــه O/I بــدون ميــانگير را انجــام مــي دهـد ، در حافظـه اصـلي قفـل مـي شـود و نمـي توانـد بـه خـارج مبادلـه شـود . بـه ايـن ترتيب ، باقفـل شـدن بخشـي از حافظـه اصـلي ، فرصـت هـاي مبادلـه و در نتيجـه كـارايي كلــي كــاهش مــي يابــد . دســتگاه O/I نيــز در حــين انتقــال بــه فرآينــد اختصــاص دارد و فرآيندهاي ديگر نمي تواند از آن استفاده كنند.

دستگاه هاي يونيكس

يونيكس پنج نوع دستگاه را شناسايي مي كند :

- گرداننده هاي ديسك
	- گرداننده هاي نوار

پايانه ها

خطوط ارتباطي

چاپگرها

گرداننده هـاي ديسـك كـه بـه وفـور در يـونيكس اسـتفاده مـي شـوند ، بلـوكي انـد و مـي توانند تـوان عمليـاتي بـالايي را ارائـه كننـد . لـذا ، بـه نظـر مـ ي رسـد O/I ايـن دسـتگاه هـا

بـدون ميـانگير يـا از طريـق حافظـه نهـان ميـانگير انجـام شـود . عملكـرد گرداننـده هـاي نوار مثل گرداننده ديسك است و از طرح هاي O/I يكساني استفاده مي كنند . چون پايانه هـا وكاراكترهـا نسـبتاً كنـد مبادلـه مـي كننـد ، O/I پايانـه از صـف كاراكترهـا استفاده مـي شـود بـه طـور مشـابه ، خطـوط ارتبـاطي نيـاز بـه پـردازش ترتيبـي داده هـا بــر روي ورودي وخروجــي دارنــد و بــا صــف كاراكترهــا بهتــر اداره مــي شــوند . نــوع O/I كه بـراي چـاپگر اسـتفاده مـي شـود ، بـه سـرعت آن بسـتگي دارد . چاپگرهخـاي كنـد از صــف كاراكترهــا و چــاپگر ســريع از O/I بــدون ميــانگير اســتفاده مــي كنــد . حافظــه نهـان ميــانگير نيـز مــي توانـد بــراي چـاپگر ســريع اسـتفاده شــود . امـا ، چــون داده هــا ارســالي بــه چــاپگر دوبــاره اســتفاده نمــي شــوند ، ســربار حافظــه مــي تواننــد از آن ميانگير زايد است .

*O/I* **در ويندوز 2000**  مــدير I/O مســئول تمــام I/O هــاى مربــوط بــه سيســتم عامــل و واســط يكنــ

رافراهم مي كند كه تمام انواع گرداننده ها مي توانند از آن استفاده كنند.

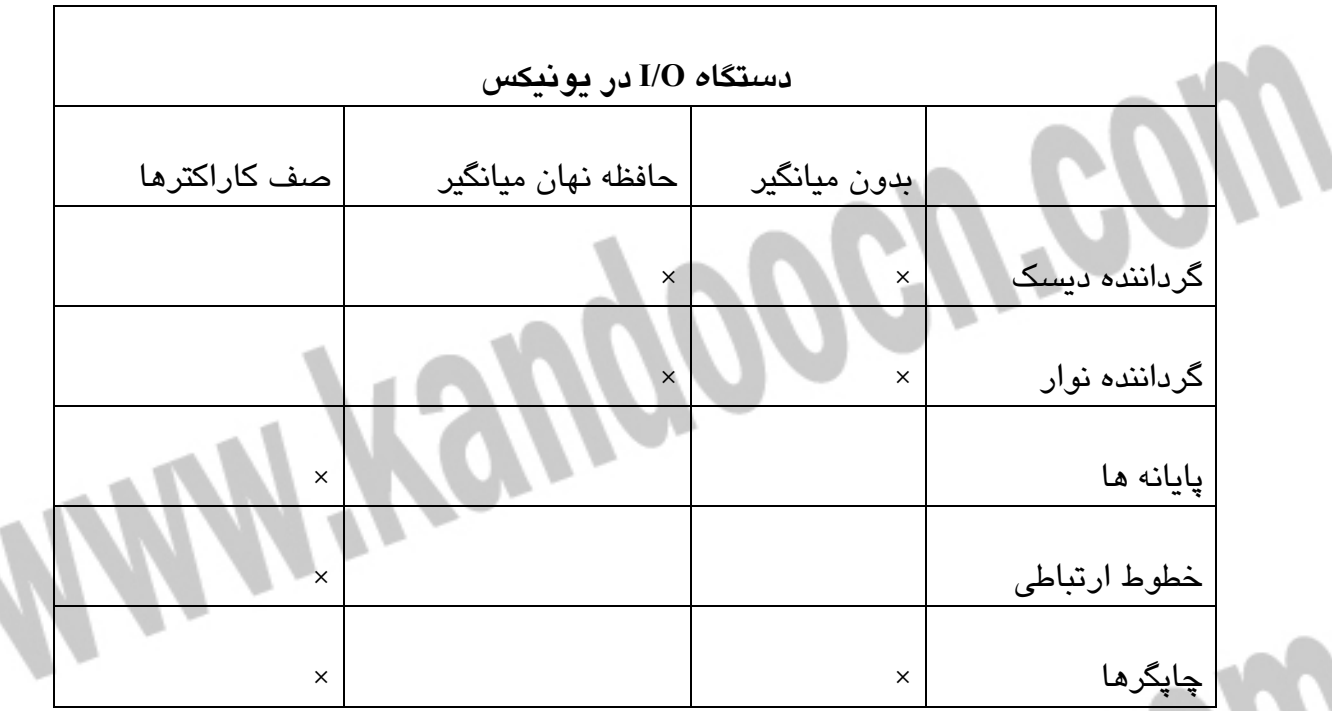

**مولفه هاي** *O/I* **اصلي** 

مدير O/I از چهار مولفه تشكيل شده است :

- مدير حافظـه نهـان مـدير حافظـه نهـان ، بـراي كـل زيـر سيسـتم O/I ، اسـتفاده از حافظـه نهـان را اداره مـي كنـد . مـدير حافظـه نهـان ،يـك خـدمت حافظـه نهـان را دز حافظـه اصـلي بـراي كـل سيسـتم فايـل و مولفـه هـاي شـبكه فـراهم مـي كنـد. ميــزان حافظــه نهــان تخصيصــي بــه فعاليــت خــاص را مــي توانــد بــا توجــه بــه مقــدار حافظــه فيزيكــي موجــود بــه طــور پويــا تغييــر دهــد . مــدير حافظــه نهــان براي بهبود كارايي كلي ،دو خدمت ارائه مي كند :
- o نوشتن بـا تنبلـي سيسـتم ، نوسـازي هـا را فقـط در حافظـه نهـان ثبـت مـي كنـد ، نه ديسك ،بعداً وقتي تقاضـا بـراي پردازنـده كـاهش مـي يابـد ، مـدير حافظـه نهـان

تغييـرات را روي ديسـك مـي نويسـد . اگـردر ايـن مـدت يـك بلـوك حافظـه نهـان

تغيير كند ، صرفه جويي خاصي انجام مي شود .

o تحويل دادن با تنبلـي ايـن خـدمت مثـل نوشـتن بـا تنبلـي بـراي پـردازش تـراكنش است . به جاي اين كـه تراكنشـي را فـوراً بـه عنـوان تـراكنش كامـل شـده و موفـق علامـت گـذاري كنـد ،سيسـتم اطلاعــات پـردازش شـده را در حافظـه نهـان قــرار ميدهـد و سـپس بـا اسـتفاده از يــك فرآينـد پـس زمينـه آن رادر سـابقه سيسـتم فايل مي نويسد .

- گرداننــده سيســتم فايــل مــدير O/I باگرداننــده سيســتم فايــل مثــل ســاير گرداننده هـاي دسـتگاه رفتـار مـي كنـد و پيـام مربـوط بـه گرداننـده هـاي خاص را به نـرم افـزار گرداننـده مناسـب آن آداپتـور دسـتگاه هـدايت مـي كند .
- گرداننــده هــاي شــبكه K2W شــامل قابليــت هــاي شــبكه بنــدي مجتمــع است و از برنامه هاي كاربردي توزيعي پشتيباني مي كند .
- گرداننــده اي دســتگاه ســخت افــزا ر ايــن گرداننــده هــا از طريــق نقــاط ورودي در كتابخانـه پيونـد پويـاي مجــري K2W بـه ثابـت هـاي دســتگاه هـاي جـانبي دسـتيابي دارنـد . بـراي هـر سيسـتم كـامپيوتري كـه توسـط K2W پشــتيباني مــي شــود ، مجموعــه اي از ايــن روال هــا وجــوددارد . زيـرا نـام روال هـا بـراي تمـام سيسـتم هـاي كـامپيوتري يكسـان اسـت و

كـد منبـع گرداننـد ه هـاي دسـتگاه K2W بـر روي انـواع مختلـف پردازنـده

هاي قابل حمل است .

O/I همگام و ناهمگام

K2W دو حالــت همگــام و ناهمگــام را بــراي عمليــات O/I پيشــنهاد مــي كنــد. حالــت ناهمگام وقتي به كـار مـي رود كـه امكـان بهينـه سـازي كـارايي برنامـه كـاربردي وجـود داشــته باشــد . در O/I ناهمگــام ، برنامــه كــاربردي عمليــات O/I را آغــاز مــي كنــد و ســپس طــي انجــام عمليــات O/I بــه پــردازش مــي پــردازد . در O/I همگــام ، برنامــه كاربردي تا كامل شدن عمل O/I مسدود مي شود .

O/I ناهمگــام از ديــدگاه نــخ فراخــوان كارآمــدتر اســت ، زيــرا در حــالي كــه عمليــات O/I توســط مــدير O/I در صــف قــرار مــي گيــرد تــا بعــداً اجــرا شــود ، نــخ اجــاره دارد بــه اجرايش ادامـه دهـد . امـا ، برنامـه كـاربردي كـه عمليـات O/I ناهمگـام را فراخـواني كـرد ، بايـد بـه طريقـي كامـل شـدن عمليـات O/I را بدانـد . K2W چهـار تكنيـك مختلـف را بـراي اعلان كامل شدن O/I ارائه مي كند :

 ســيگنال دهــي بــه شــي ء هســته دســتگاه در ايــن روش ، وقتــي عملــي روي يــك شــي ء كامــل شــد ، نشــانگر وابســته بــه آن شــي ء يــك مــي شــود . نــخ درگيــر عمليات O/I مـي توانـد بـه اجـرا ادامـه دهـد تـا بـه نقطـه اي برسـد كـه بايـد بـراي كامـل شـدن عمـل O/I صـبر كنـد . در آن نقطــه ، نـخ مـي توانـد تـا كامـل شــدن عمل O/I منتظر بمانـد و سـپس ادامـه دهـد . ايـن تكنيـك و كـاربردش سـاده اسـت

ولـي بـراي اداره كـردن چنـد درخواسـت O/I مناسـب نيسـت . بـه عنـوان مثـال ، اگرنخـي بـه اجـراي همزمـان چنـد فعاليـت روي فايـل ديسـك نيـاز داشـته باشـد ،مثل خواندن از يـك بخـش فايـل و نوشـتن در بخـش ديگـر فايـل ، در ايـن تكنيـك نخ نمي توانـد بـين كامـل شـدن عمـل خوانـدن و عمـل نوشـتن تمـايز قائـل شـود . فقط مي تواند بفهمد كه يك عمليات O/I بر روي اين فايل كامل شده است . سـيگنال دهـي رويـداد شـي ء هسـته ايـن تكينـك اجـازه مـي دهـد كـه چنـد عمـل درخواسـت O/I همزمـان بـر روي يـك دسـتگاه يـا فايـل انجـام شـود . نـخ بـراي هر درخواست يك رويداد ايجـاد مـي كنـد . بعـداً ، نـخ مـي توانـد بـر روي يكـي از اين درخواست ها ياكل مجموعه درخواست ها مسدود شود . O/I قابل هشدار اين تكنيك بـراي هـر نـخ يـك صـف در نظـر مـي گيـرد كـه صـف فراخـواني رويـه ناهنگـام (APC (نـام دارد . در ايـن مـورد نـخ O/I را درخواســت مــي كنــد و مــدير O/I نتــايج ايــن درخواســت هــا را در صــف APC نــخ فراخــوان قرار مي دهد . پــورت هــاي تكميــل O/I ايــن تكنيــك دركــارگزار K2W بــراي بهينــه ســازي اســتفاده از نــخ بــه كــار مــي رود . در اصــل ، مخزنــي از نــخ هــا بــراي اســتفاده فــراهم هســتند ، بــه طــوري كــه بــراي اداره كــردن درخوا ســت جديــد نيــاز بــه ايجادنخ جديد نيست .

*RAID* **نرم افزاري** 

K2W از دو نــوع پيكــر بنــدي RAID اســتفاده مــي كنــد كــه در {96M {بــه صــورت زيــر

تعريف شده اند : RAID ســخت افــزاري چنــد ديســك فيزيكــي مجــزا بــا اســتفاده از گرداننــده

ديسك ياسـخت افـزار جعبـه ديسـك در يـك يـا چنـد ديسـك منطقـي تركيـب مـي شوند .

RAID نــرم افــزاري فضــاي ناپيوســته ديســك بــا اســتفاده از گرداننــده ديســك

نــرم افــزاري تحمــل خطــا (FDISK (در يــك يــا چنــد بخــش منطقــي تركيــب مــي

شوند .

در RAID ســخت افــزاري ، واســط كنتــرل كننــده ، ايــج اد يــا بازســازي اطلاعــات افزونگــي را اداره مــي كنــد RAID نــرم افــزاري كــه دركــارگزار K2W موجــود اســت ،عملكـرد RAID را بـه عنـوان بخشـي از سيسـتم عامـل پيـاده سـازي مـي كنـد و بـا هـر مجموعــه اي از ديســك هــا قابــل اســتفاده اســت . امكانــات RAID نــرم افــزاري ، RAID ســطوح 1 تــا 5 را پيــاده ســازي مــي كنــد . در مــورد RAID ســطح 1 ( آينــه ســازي ديسك ) ، دو ديسـك حـاوي بخـش هـاي اصـل ي و آينـه اي ممكـن اسـت در يـك گرداننـده ياگرداننـده هـاي مختلفـي وجـود داشـته باشـند. پيكـر بنـدي آخـري ، تكـرار ديسـك نـام

دارد .

#### **مديريت حافظه در ويندوز 2000**

مــديريت حافظــه وينــدوز 2000 (K2W (چگــونگي تخصــيص حافظــه و انجــام صــفحه بندي را كنترل مي كنـد . مـدير حافظـه طـوري طراحـي شـد كـ ه در سيسـتم هـاي مختلفـي بــه كــار گرفتــه شــود و از صــفحاتي بــه انــدازه 4 تــا 64 كيلــو بايــت اســتفاده مــي كنــد. انــدازه صــفحات در سيســتم هــاي Intel,PowerPC,MIPS برابــر بــا 4096 بايــت ودر سيستم Alpha DEC برابر با 8192 بايت است .

**نقشه آدرس مجازي** *K2W*

هـر كـاربر W2K از فضــاي آدرس ٣٢ بيتـي جداگانــه اســتفاده مـي كنـد كــه هـر فرآينـد مــي توانــد 4 گيگابايــت حافظــه داشــته باشــد . بــه طــور پــيش فــرض ، بخشــي از ايــن حافظــه بــراي سيســتم عامــل رزرو مــي شــود . بنــابراين كــاربر مــي توانــد از فضــاي آدرس 2 گيگابــايتي اســتفاده كنــد و تمــام فرآينــدها در 2 گيگابايــت از فضــاي سيســتم شريك هستند . گزينه اي وجـوددارد كـه اجـازه مـي دهـد فضـاي كـاربر بـه 3 گيگـا بايـت افزايش يابـد و 1 گيگـا بايـت در اختيـار سيسـتم قـرار گيـرد . مسـتندات K2W نشـان مـي دهـد كـه ايـن ويژگـي بـراي پشـتيباني از برنامـه هـاي كـاربردي متقاضـي حافظـه زيـاد ،كه بر روي كـارگزاراني بـا چنـدين گيگـا بايـت حافظـه RAM اجـرا مـي شـوند و اسـتفاده از فضــاي آدرس بــزرگ تــر منجــر بــه افــزايش شــديد كــارايي مــي گــردد ، مفيــد اســت (مثل كاربردهاي پشتيباني تصميم گيري و جست و جوي داده ها ) .

00000000x0 تـا FFFF0000x0 بـراي كمـك بـه برنامـه نويسـان ، جهـت بـه دسـت

آوردن تخصيص هاي اشاره گر تهي كنار گذاشته شده است .

00010000x0 تــا FFEFFFF7x0 فضــاي آدرس كــاربر ، ايــن فضــا بــه صــفحاتي

تقسيم مي شود كه ممكن است به حافظه اصلي بار شوند .

- 0000FFF7x0 تـــا FFFFFFF7x0 صـــفحه نگهبـــاني كـــه توســـط كـــاربر قابـــل دسـتيابي نيســت . ايــن صـفحه ، كــار بررســي مراجعــه اشـاره گرهــا بــه خــروج مرزها را براي سيستم عامل آسان ميكند .
- 80000000x0 تـــا xFFFFFFFF0 فضـــاي آدرس سيســـتم ايـــن فرآينـــد 2 گيگـــا

بايتي براي مجري K2W ، ريز هسته و كنترل كننده دستگاه به كار مي رود

**صفحه بندي** *K2W*

وقتــي فرآينــدي ايجــاد شــد ، مــي توانــد از فضــاي 2 گيگابــايتي (منهــاي 128 بايــت )استفاده كند. اين فضا به چند صـفحه بـا انـدازه ثابـت تقسـيم مـي شـودكه هـر كـدام مـي تواننــد بــه حافظــه اصــلي آورده شــوند . در عمــل ، بــراي ســهولت حســابداري ، هــر صفحه مي تواند در يكي ازسه حالت زير باشد :

 رزرو شــده مجموعــه اي از صــفحات پيوســته كــه مــدير حافظــه مجــازي بــراي فرآينــدي كنــار ميگــذارد ،ولــي تــا زمــاني كــه مــورد اســتفاده قــرار نگرفتنــد ،از سـهميه آن فرآينـد كـم نمـي شـوند . وقتـي فرآينـد بخواهـد در حافظـه بنويسـد ، بخشي از حافظة رزرو شده به فرآيند تحويل داده مي شود .

 متعهــد صــفحاتي كــه مــدير حافظــه مجــازي ، فضــايي را در فايــل صــفحه بنــدي (مثــل فايــل ديســكي كــه صــفحات پــس از حــذف شــدن از حافظــه در آن نوشــته مي شوند ) در نظر مي گيرد .

تمايز بـين حافظـه رزرو شـده ومتعهـد مفيـد اسـت ، زيـرا ( 1) مقـدار فضـاي ديسـك كنـار گذاشـته شـده بـراي فرآينـد خـاص را بـه حـداقل مـي رسـاند و فضـاي آن ديسـك بـراي فرآيندهاي ديگر خالي مـي مانـد و( 2 ) نـخ يـا فرآينـدرا قـادر مـي سـا زد تـا ميـزان حافظـه اي را تعيين كندكه در صورت نياز مي تواند سريعاً تخصيص يابد .

طـرح مـديريت مجموعـه مقـيم در K2W ، تخصـيص متغيـر و حـوزه محلـي اسـت وقتـي فرآينـد فعـال مـي شـود ، تعـداد معينـي از قـاب هـاي صـفحة حافظـه بـه عنـوان مجموعـه كــاري آن تخصــيص مــي يابــد . وقتــي فرآينــدي بــه صــ فحه اي مراجعــه مــي كندكــه در حافظه نيست ، يكـي از صـفحات مقـيم آن فرآينـد بـه خـارج مبادلـه و صـفحه جديـدي بـه حافظـه آورده مـي شـود مجموعـه هـاي كـاري فرآينـدهاي فعـال توسـط قواعـدكلي زيـر

تنظيم مي شوند :

 وقتــي حافظــه اصــلي پــر اســت ، مــدير حافظــه مجــازي بــه مجموعــه هــايمقيم فرآينـدهاي فعـال اجـازه رشـد مـي دهـد . بـراي ايـن كـار ، وقتـي خطـاي صـفحه رخ ميدهد ، صفحه جديـدي بـه حافظـه آورده مـي شـود ، ولـي صـفحه قـديمي تـر به خـارج مبادلـه نمـي شـود . بـه ايـن ترتيـب ، بـه مجموعـه كـاري آن فرآينـد يـك صفحه اضافه مي شود .

وقتــي حافظــه خــالي كــم باشــد ، مــدير حافظــه مجــازي ، صــفحاتي از مجموعــه

كــاري فرآينــد فعــال را كــه اخيــراً كمتــر مــورد اســتفاده قــرار گرفتــه انــد ، از آن

مجموعه كـاري حـذف مـي كنـد تـا حافظـه بـراي سيسـتم بازيـابي شـود. بـه ايـن

ترتيب اندازه آن مجموعه كاري كاهش مي يابد .

**WWW.Kandoocn.com**